# **Métodos Customizados WebService Entrada de Clientes e Fornecedores**

# **LinxCadastraClasses**

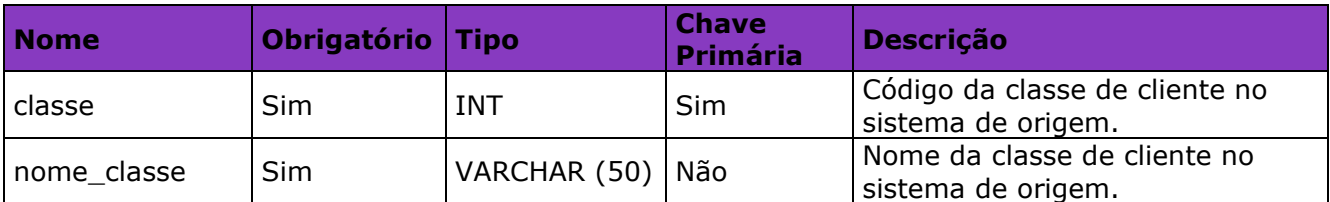

#### **LinxCadastraSubClasses**

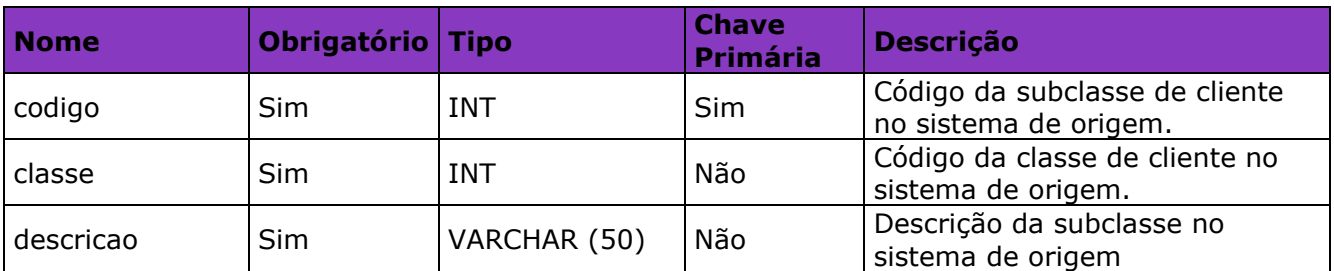

#### **LinxCadastraClientesClasses**

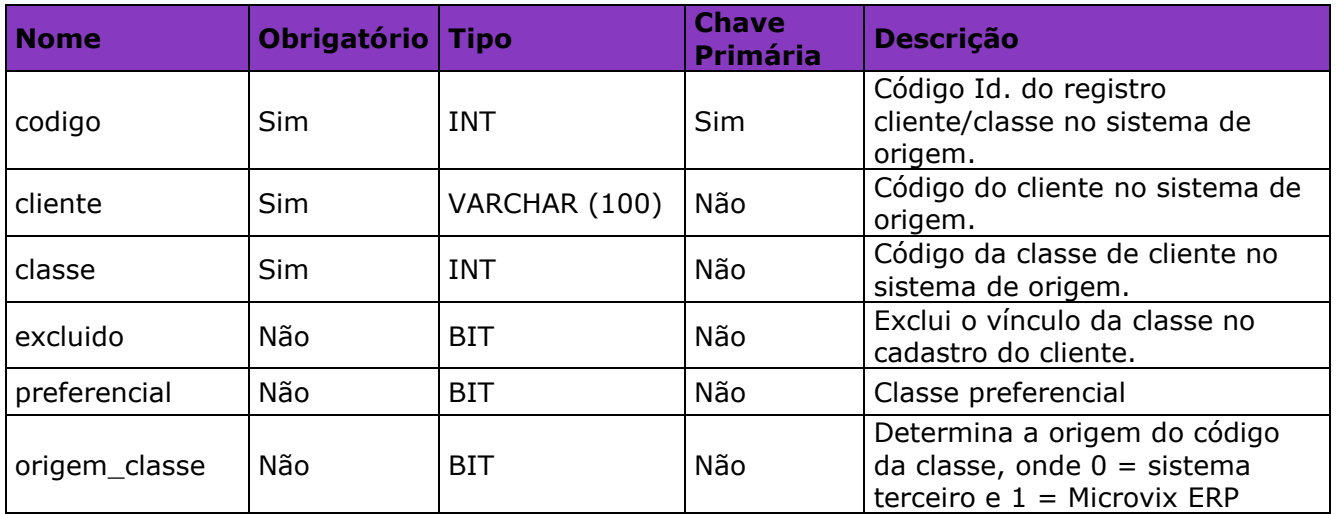

# **LinxCadastraTipoRegistroProfissional**

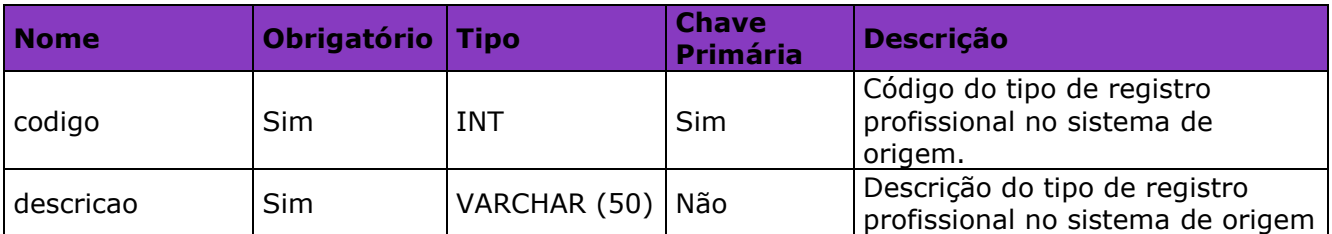

# **LinxCadastraClientesFornecedoresContatos**

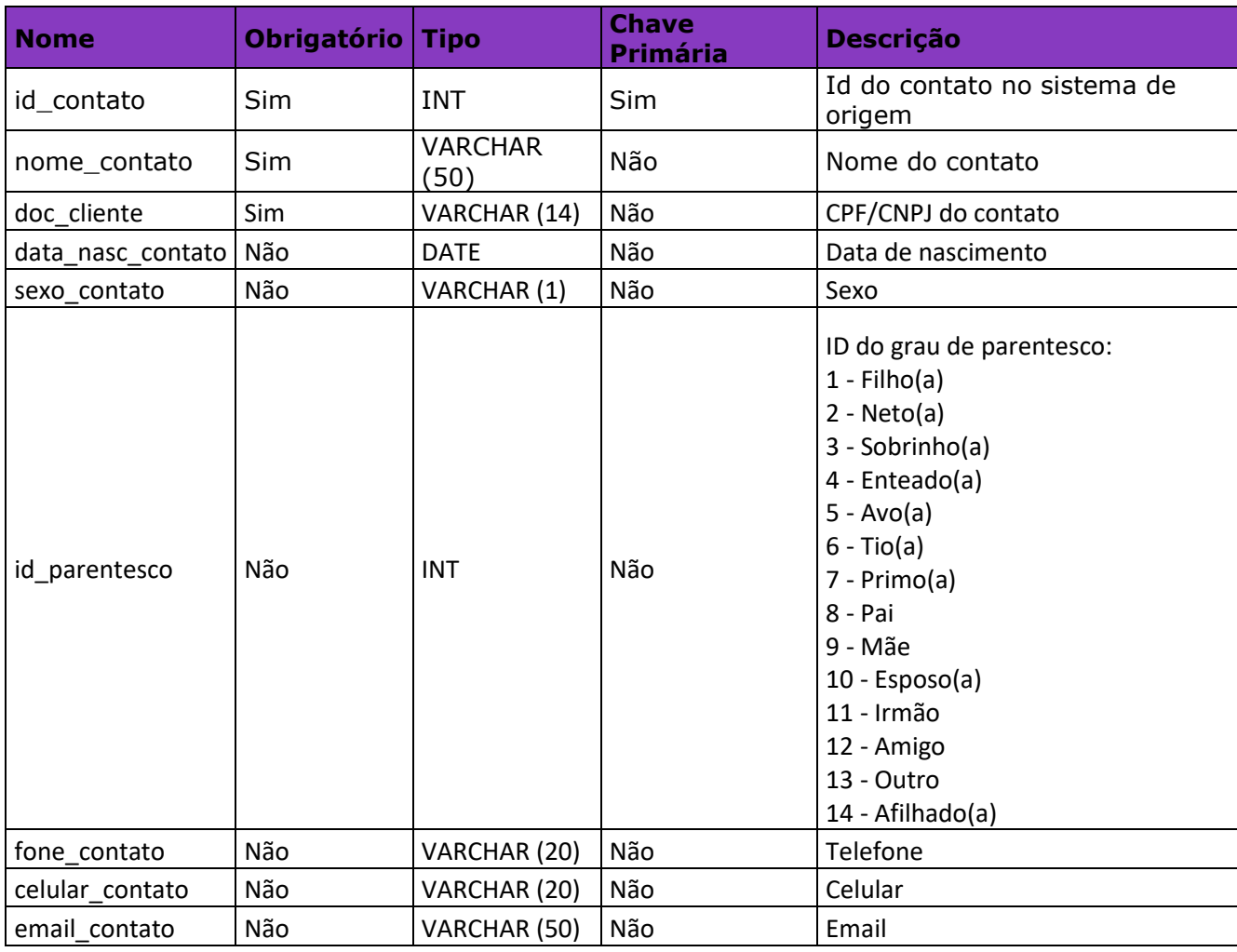

# **LinxCadastraClientesEnderecosEntrega**

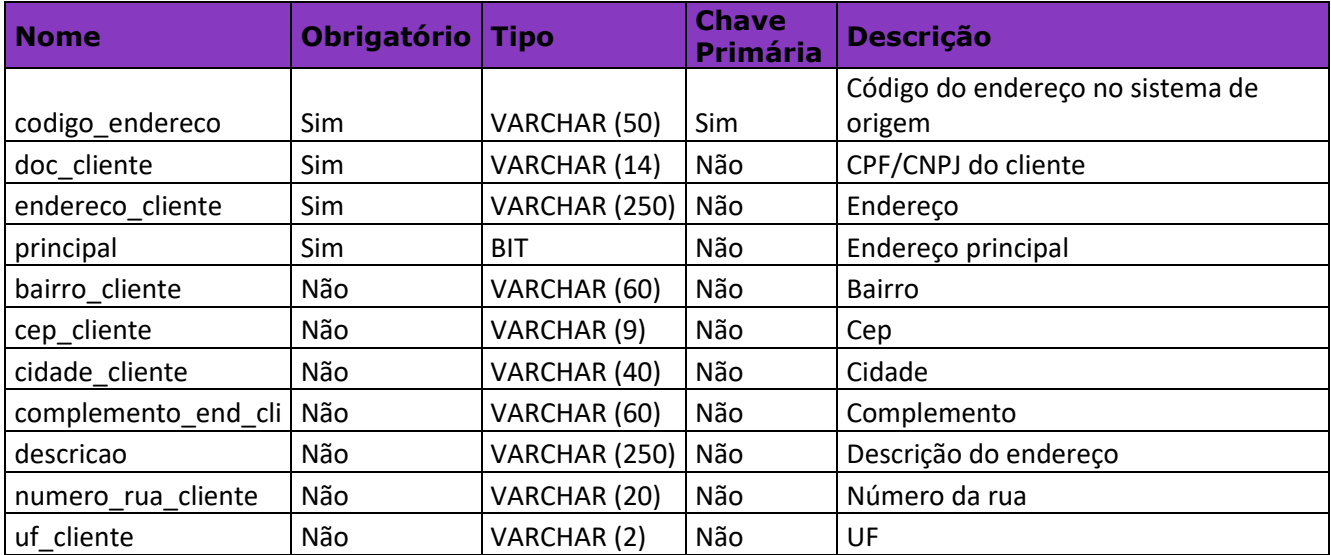